## **Computer Club of Sun City Classes**

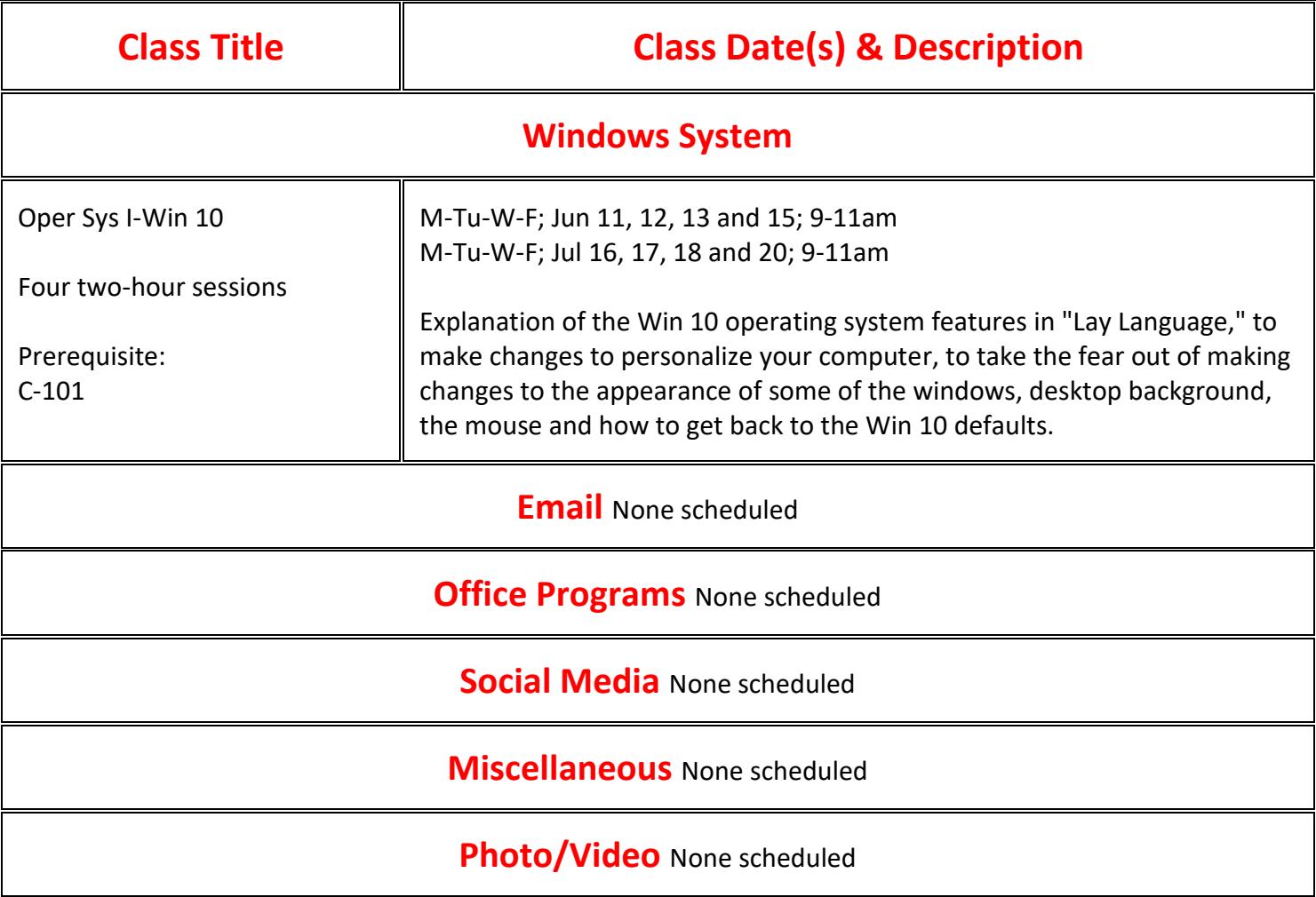